# $<<$ Creo 2.0

 $<<$ Creo 2.0 $>>$ 

- 13 ISBN 9787111396741
- 10 ISBN 711139674X

出版时间:2013-1

页数:443

字数:718000

extended by PDF and the PDF

http://www.tushu007.com

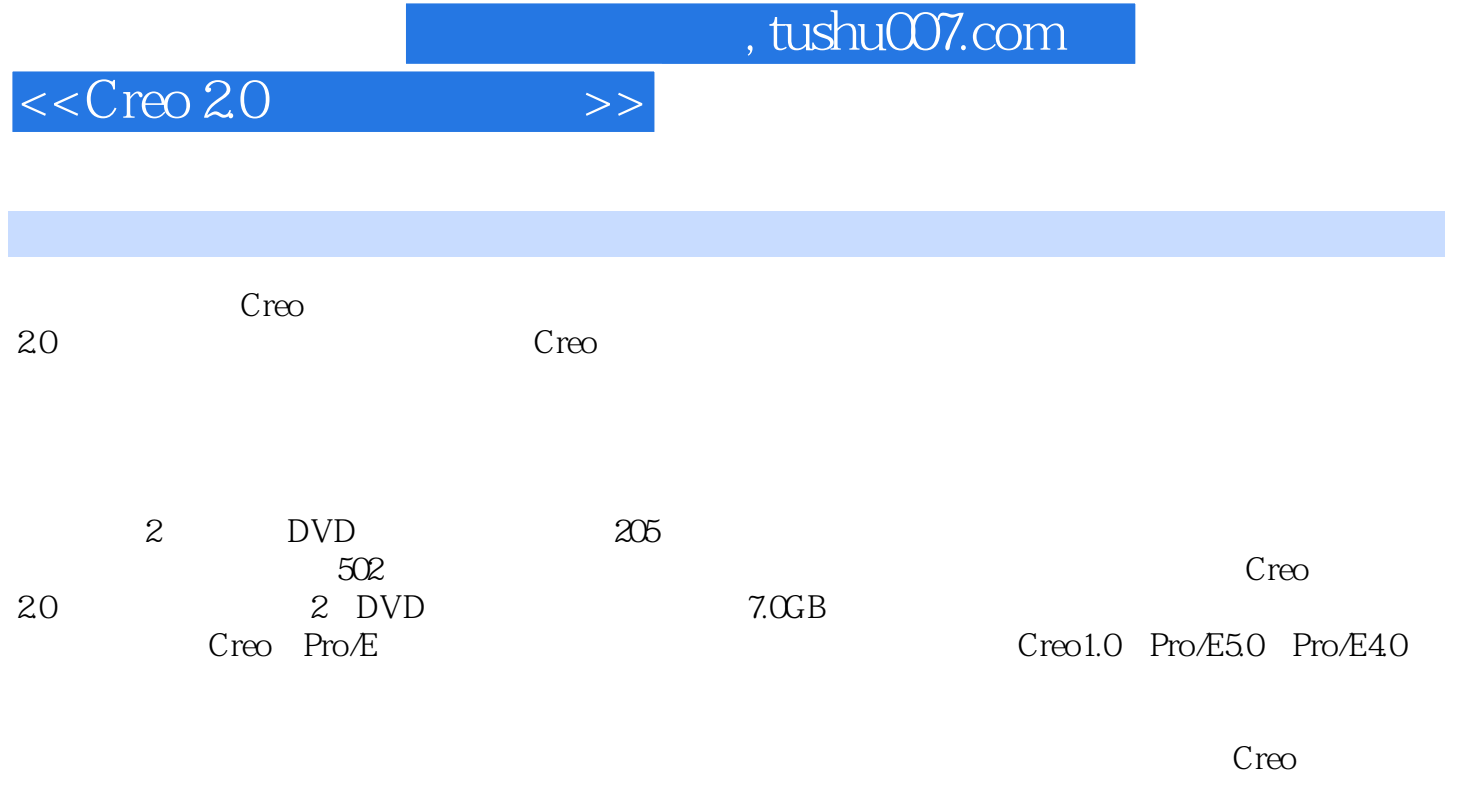

 $\mathbb C$ reo  $20$  Creo

# $<<$ Creo 2.0 $>>$

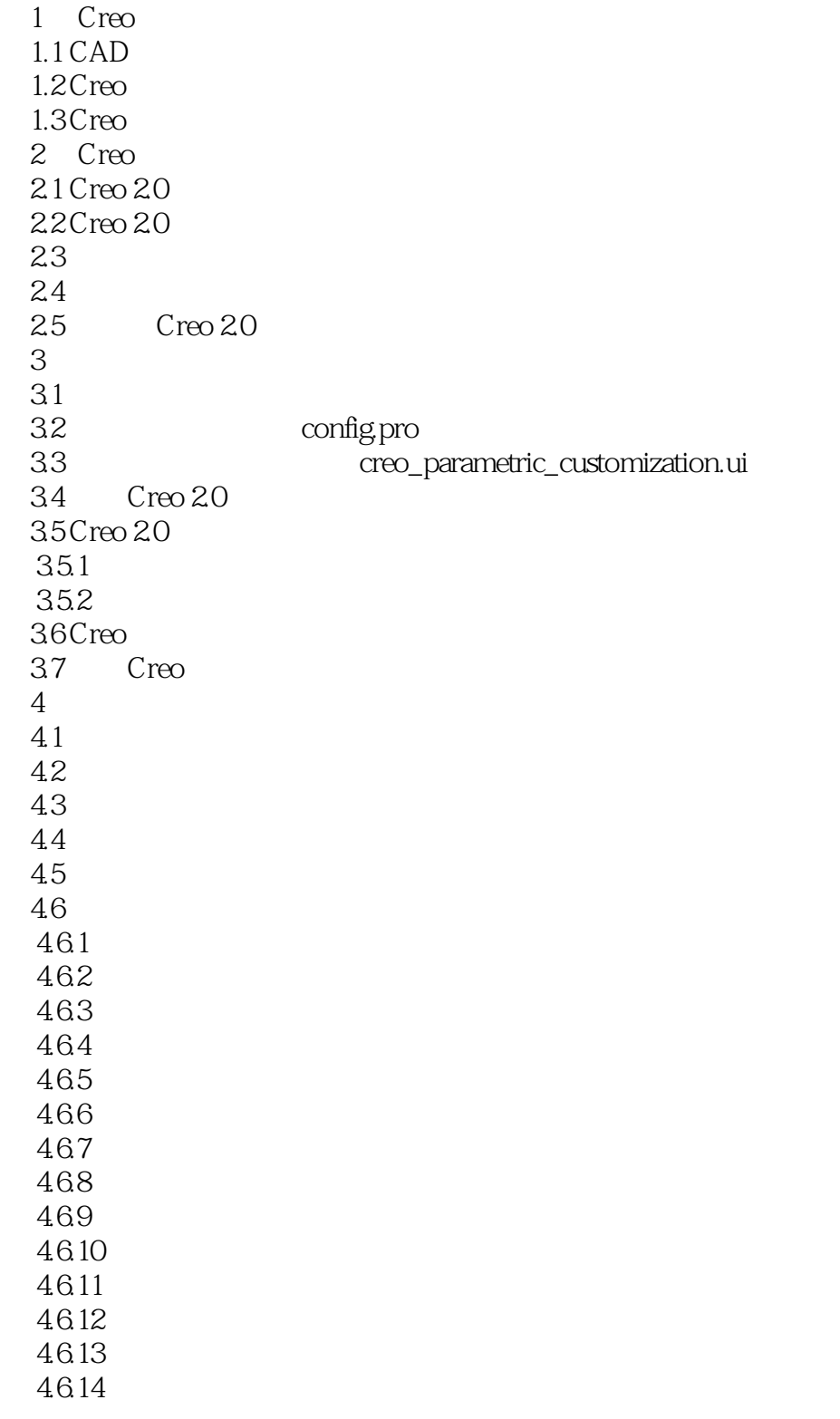

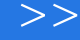

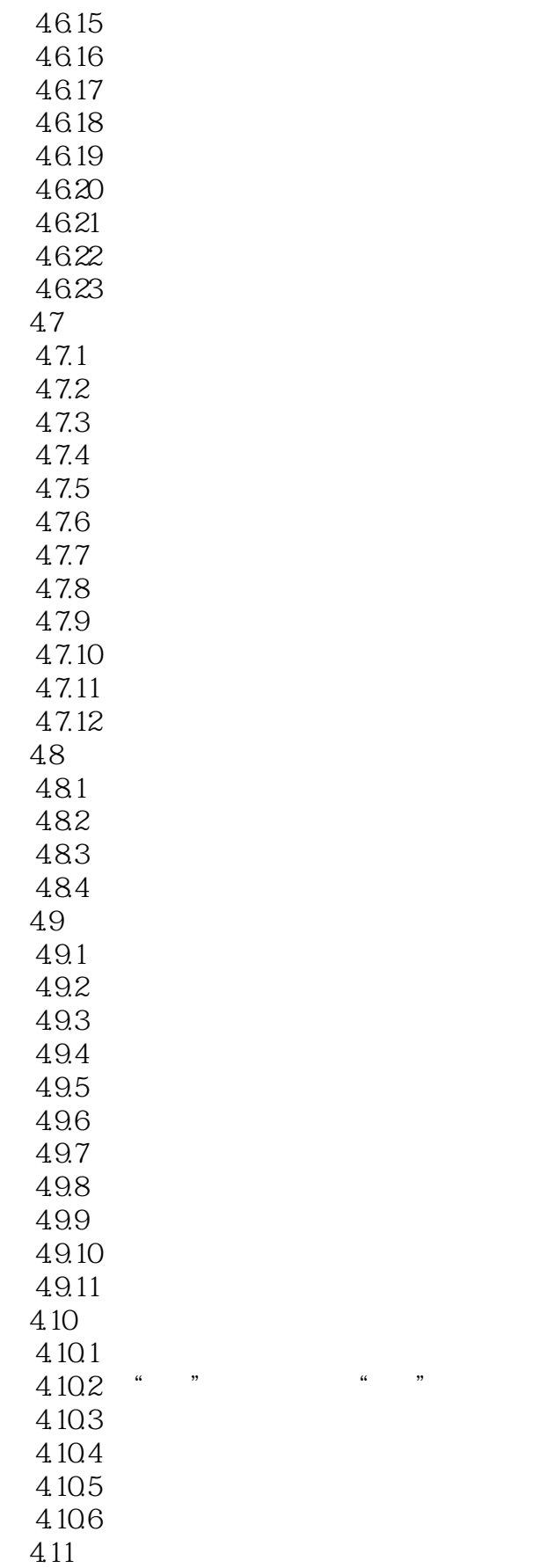

 $<<$ Creo 2.0

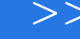

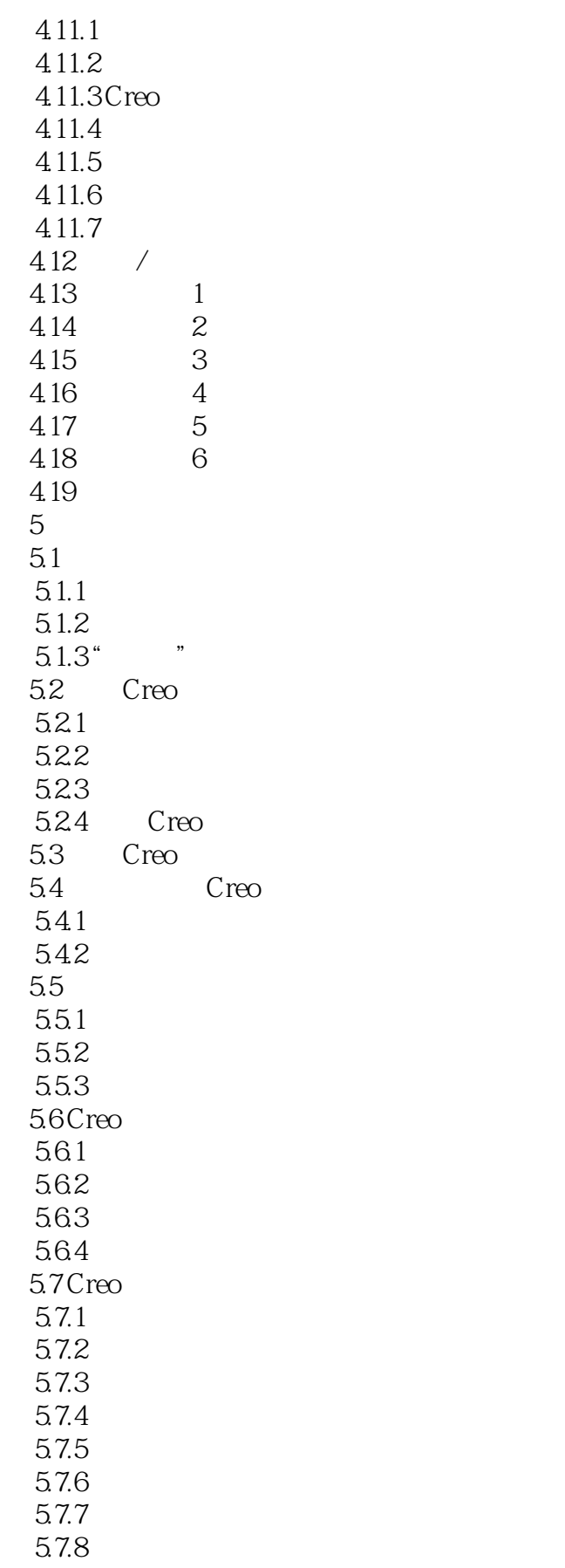

# $<<$ Creo 2.0 $>>$

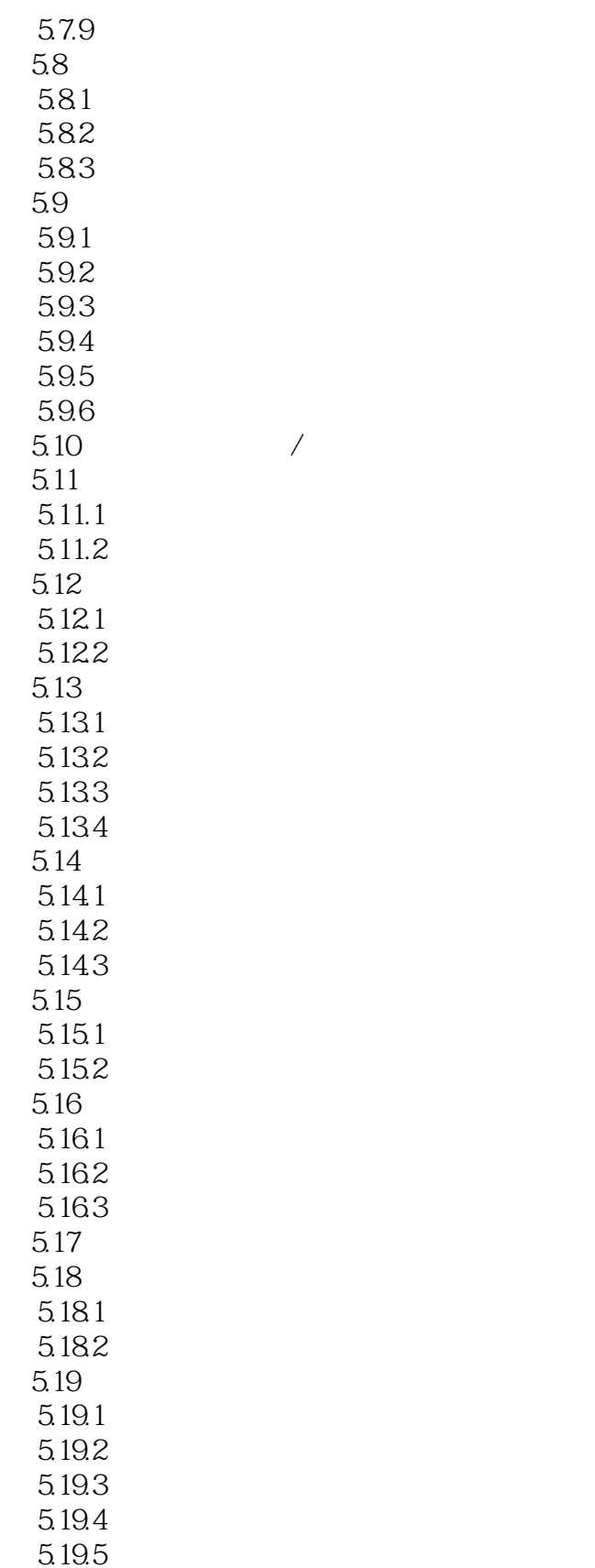

 $5.20$  $5.201$ 

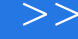

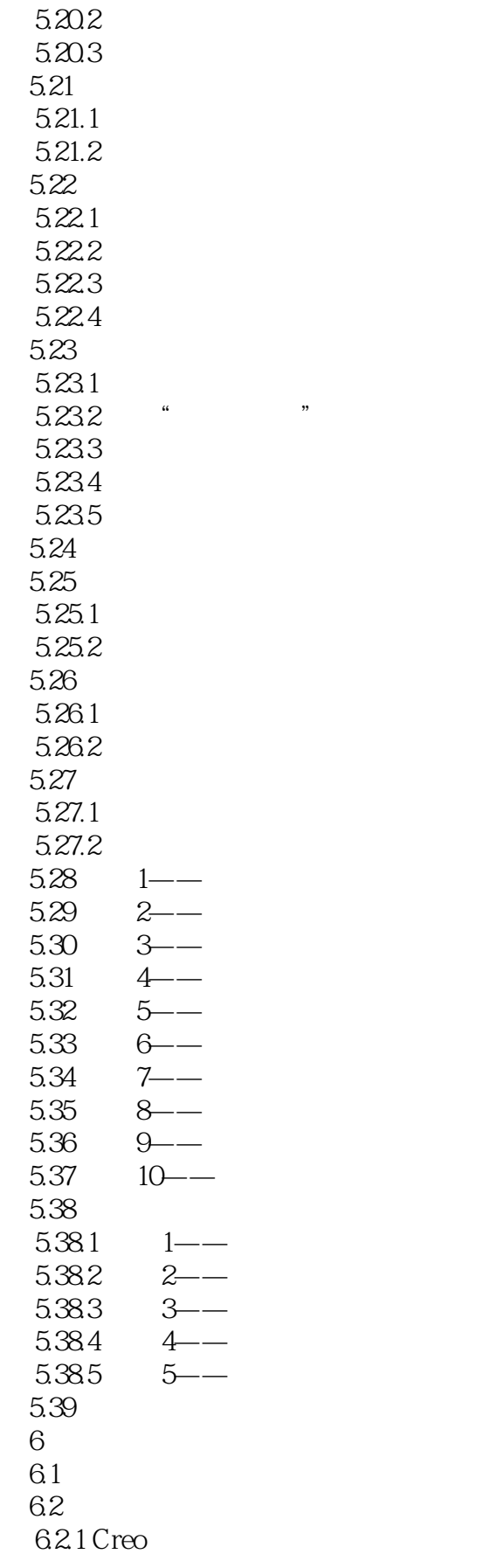

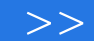

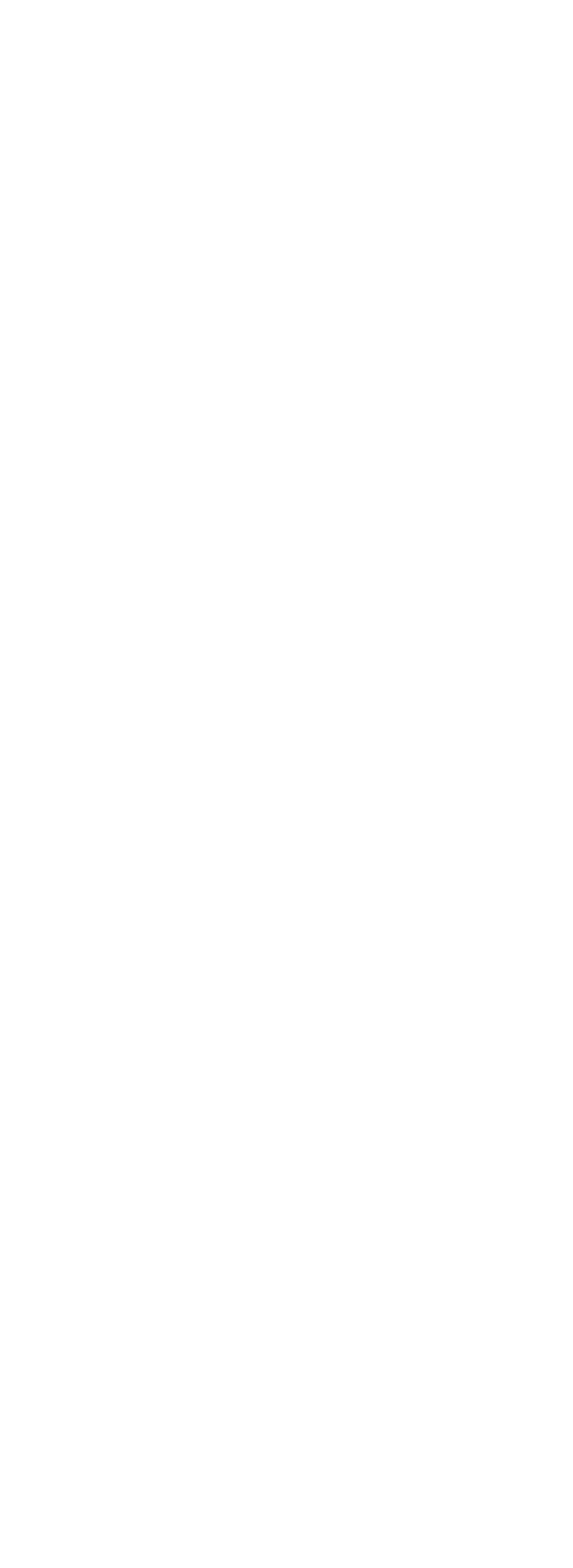

 $<<$ Creo 2.0

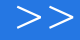

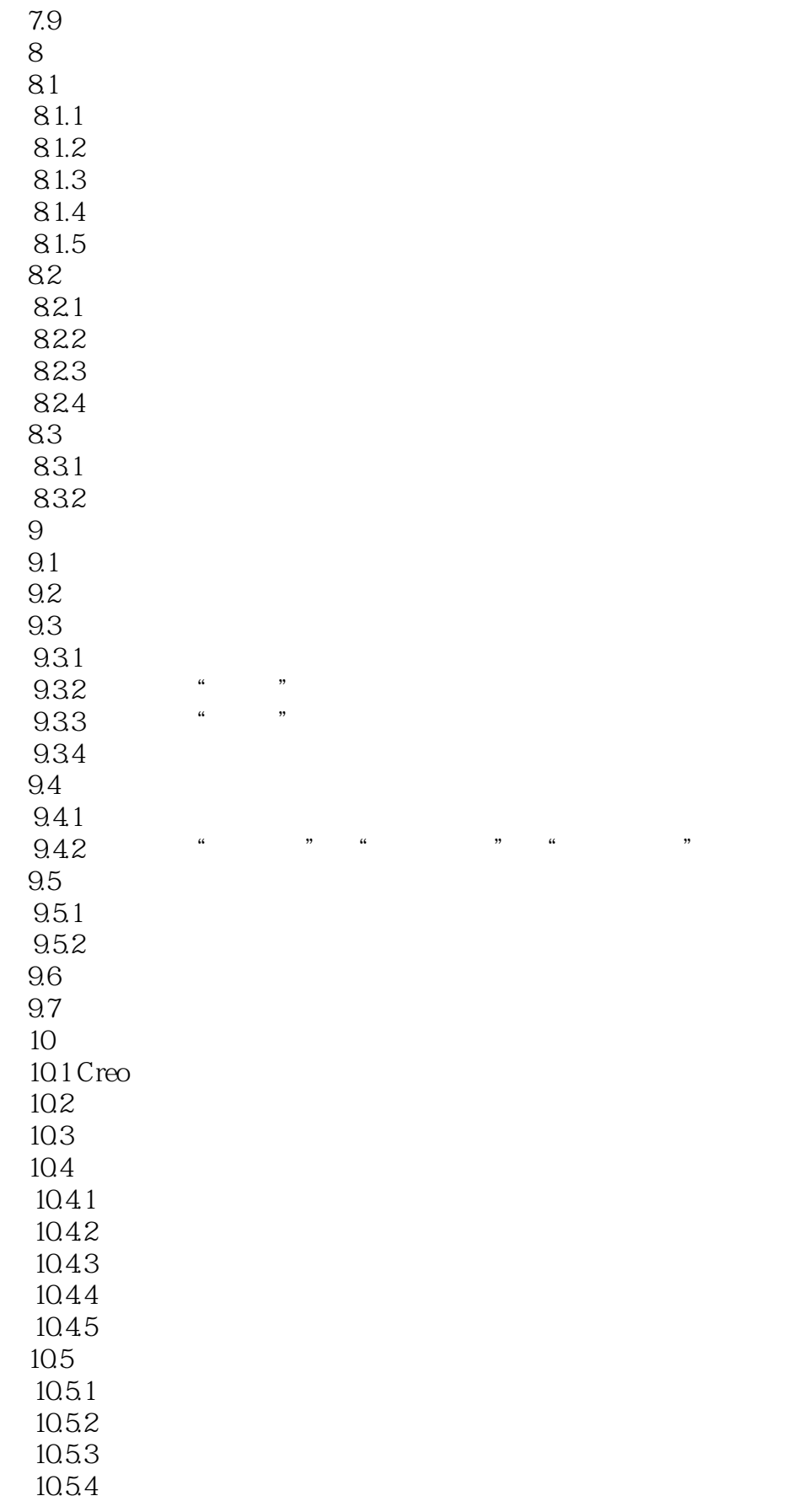

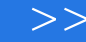

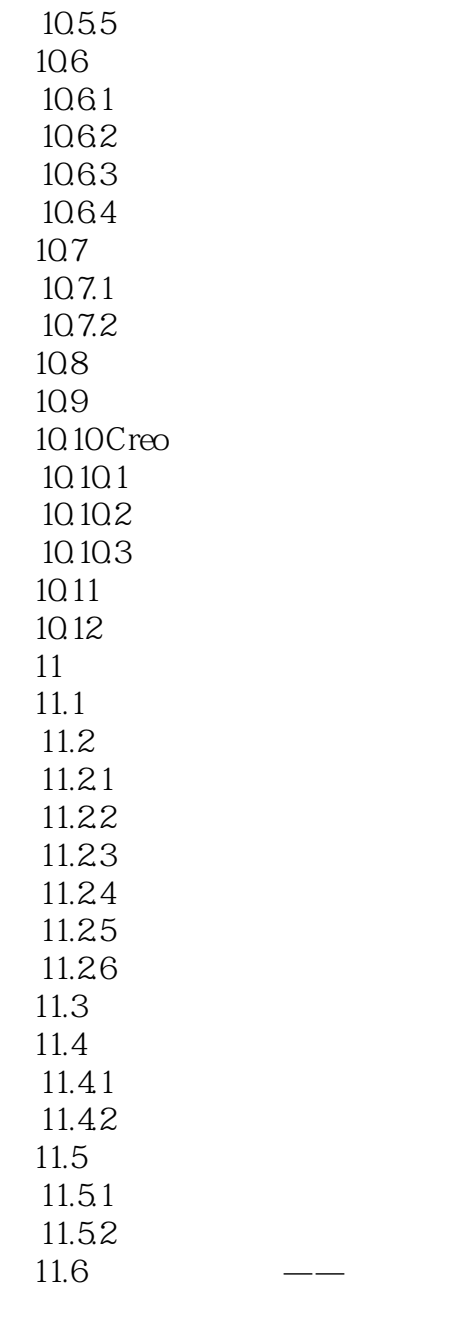

# $<<$ Creo 2.0

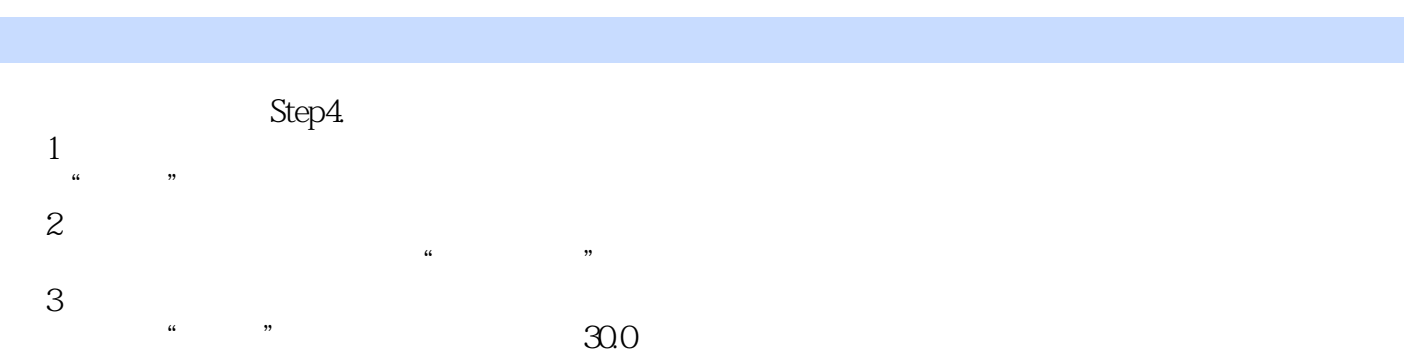

#### Step $5\overline{1}$  $\frac{a}{1}$

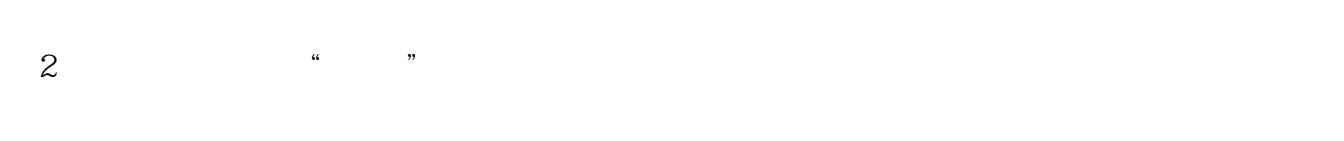

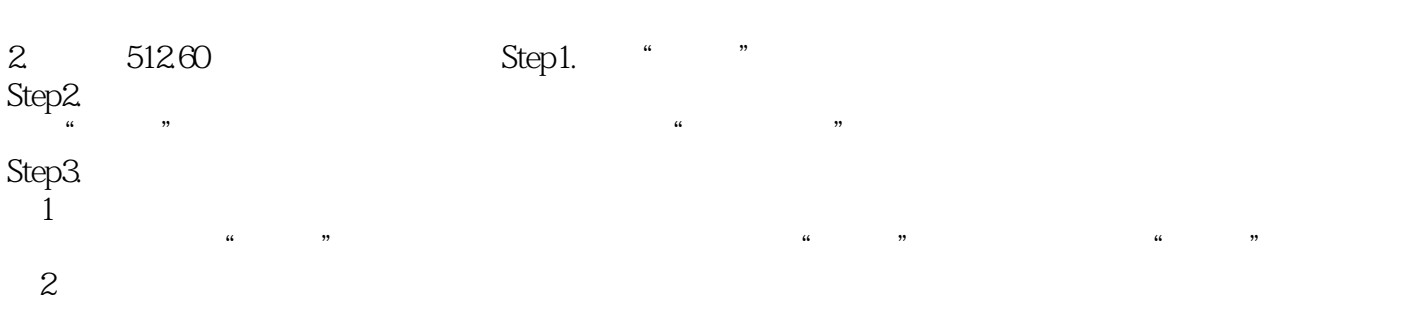

5.2.61

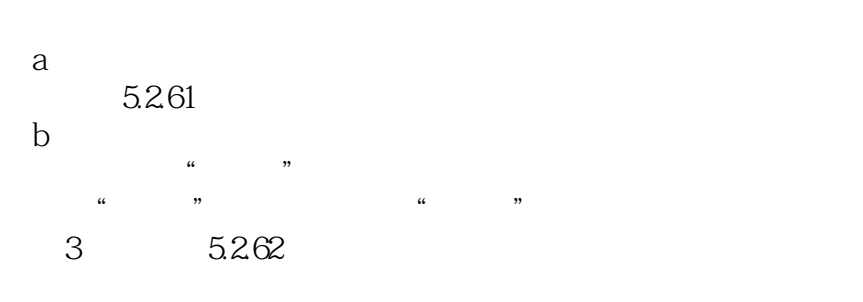

 $\alpha$  and  $\alpha$  and  $\alpha$  are  $\alpha$  and  $\alpha$  and  $\alpha$ 

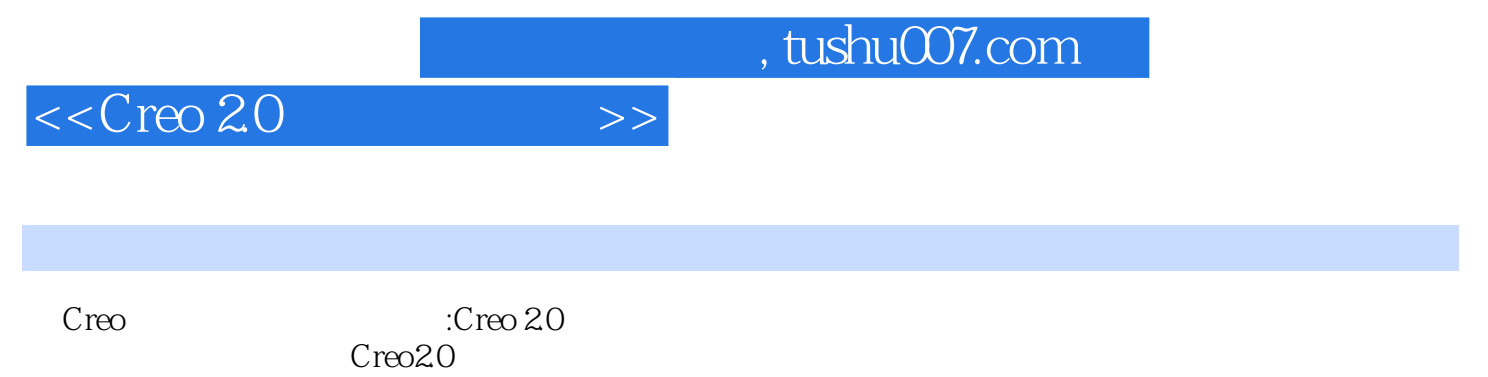

Creo

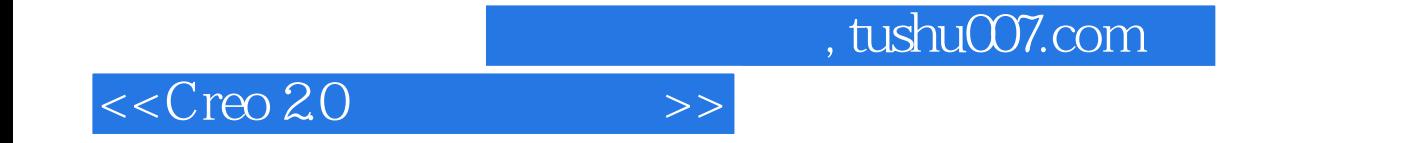

本站所提供下载的PDF图书仅提供预览和简介,请支持正版图书。

更多资源请访问:http://www.tushu007.com